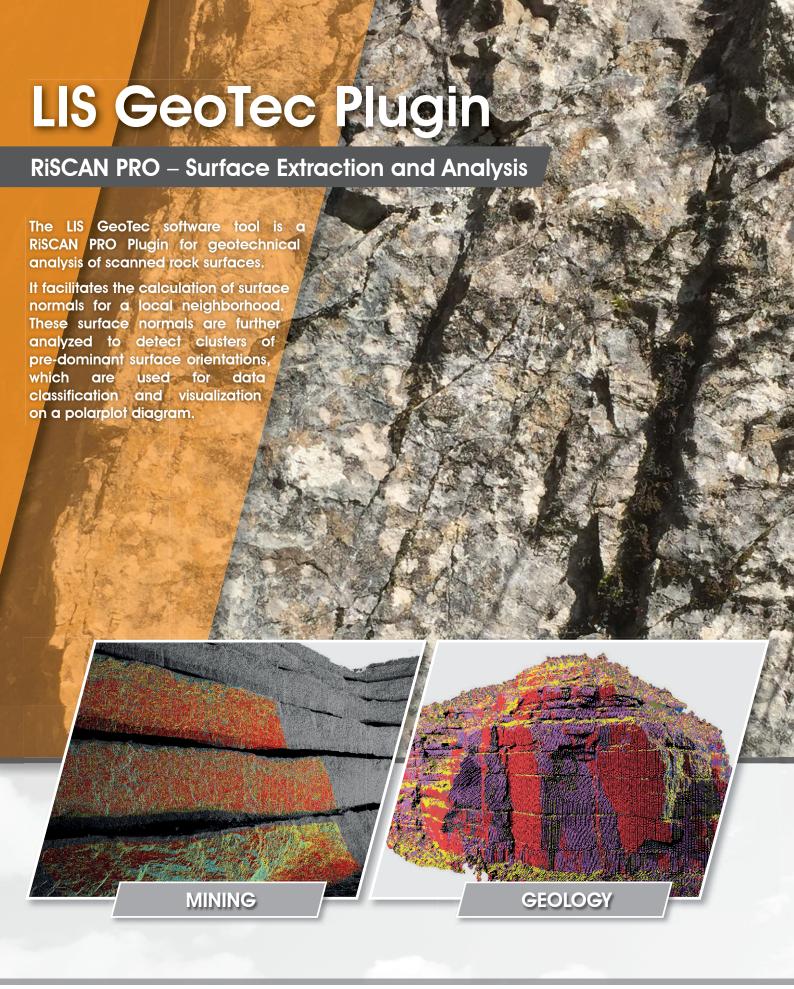

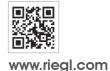

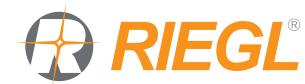

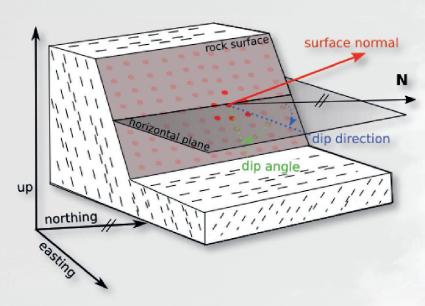

### **Surface Normals**

**Surface normals** are extracted with respect to a local neighborhood. For every measured point a user defined number of neighboring points is analyzed to calculate a best fit plane. The surface normal of the plane represents the point surface normal. All further analysis is based on the point surface normal attribute.

## **Dip & Dip Direction**

Dip and dip direction angles are calculated with respect to a given coordinate reference system.

**Dip** is the vertical angle of the surface with a horizontal intersecting plane.

**Dip direction** is the angle of the horizontal component of the surface normal and the north direction of the coordinate reference system.

# **Analysis Visualization**

A statistical analysis is performed on dip and dip direction to identify orientation clusters (discontinuity sets). These sets are then visualized on a polar plot.

**Density plot:** contour map of plane poles densities

Set plot: spatial distribution of poles contribution to the main sets

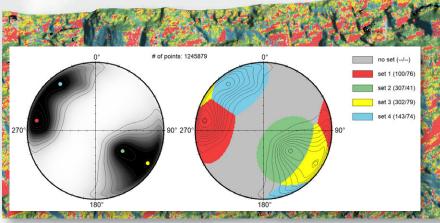

# point cloud coloured by discontinuity set ID

# **Additional Point Attributes**

The tool adds additional point attributes, useful for further geotechnical analysis.

- Surface normal
- Discontinuity set ID
- Dip & dip direction angles
- Dip & dip direction angles of the assigned set
- Dip & dip direction RGB color encoded

# System Requirements

The LIS GeoTec plug-in is developed by LASERDATA and requires a separate license. For further inquiries please contact your local distributor or sales@riegl.com.

RISCAN PRO version 2.10+ is mandatory.

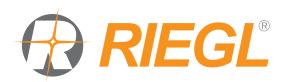